## **Quick Reference Guide**

## Multi-Axis Coordinated Motion (PLCopen Part 4)

## Create Groups

**Axes for coordinated motion are organized into groups for PLCopen Part 4 function blocks** Hardware configuration defines what role each axis plays for a particular mechanical system

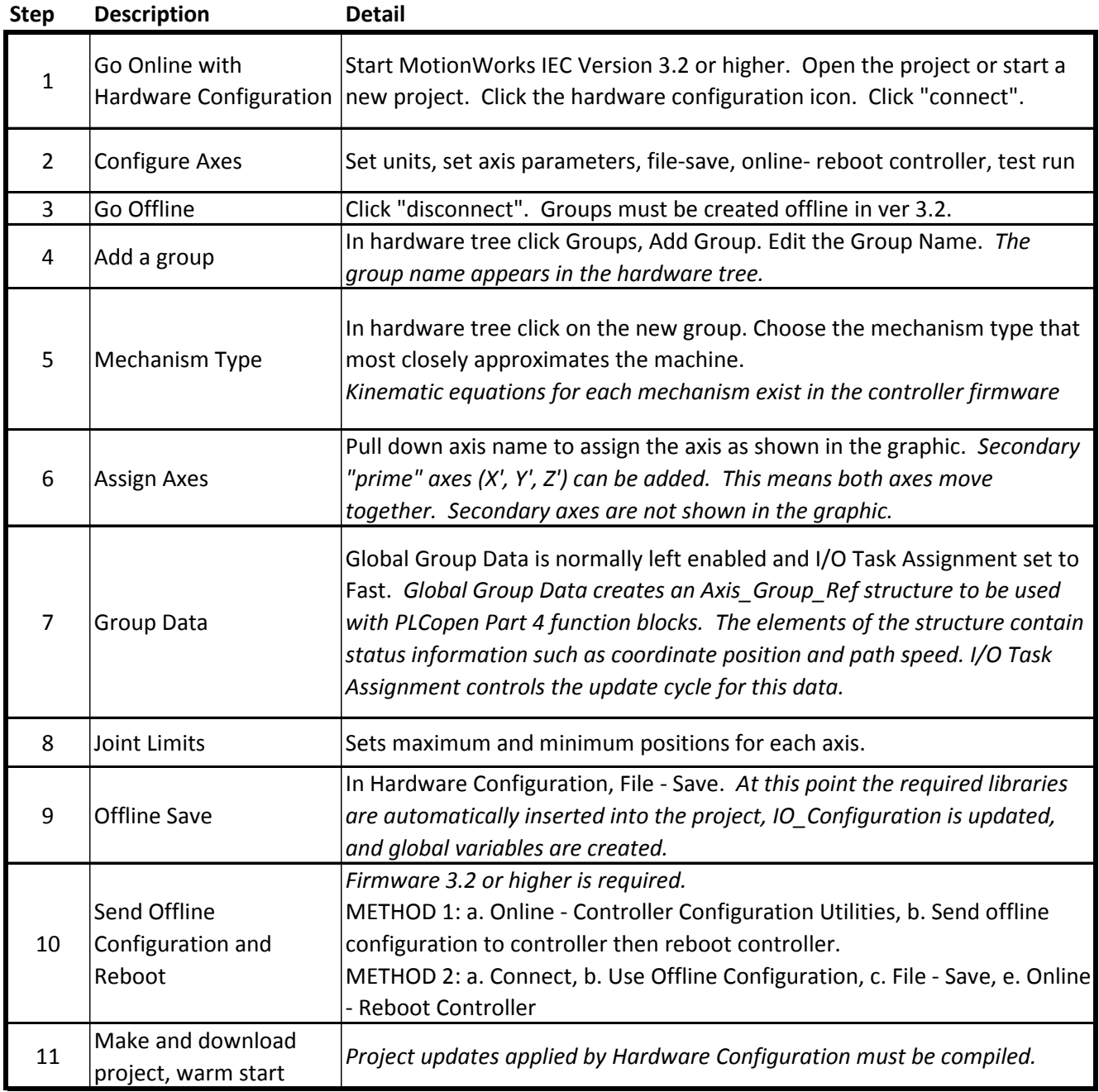